## NEC SX-Aurora TSUBASA Software

This document describes cautions for installation. Read this before your installation work start.

- a) Preparation of installation
	- a) Before installation of SX-Aurora TSUBASA software, it is necessary for Red Hat Enterprise Linux or CentOS to be installed on each host server.
	- b) Installation Guide of SX-Aurora TSUBASA software is found in the following Aurora Forum Document site.

<https://www.hpc.nec/documents/>

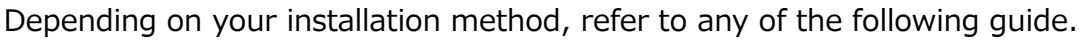

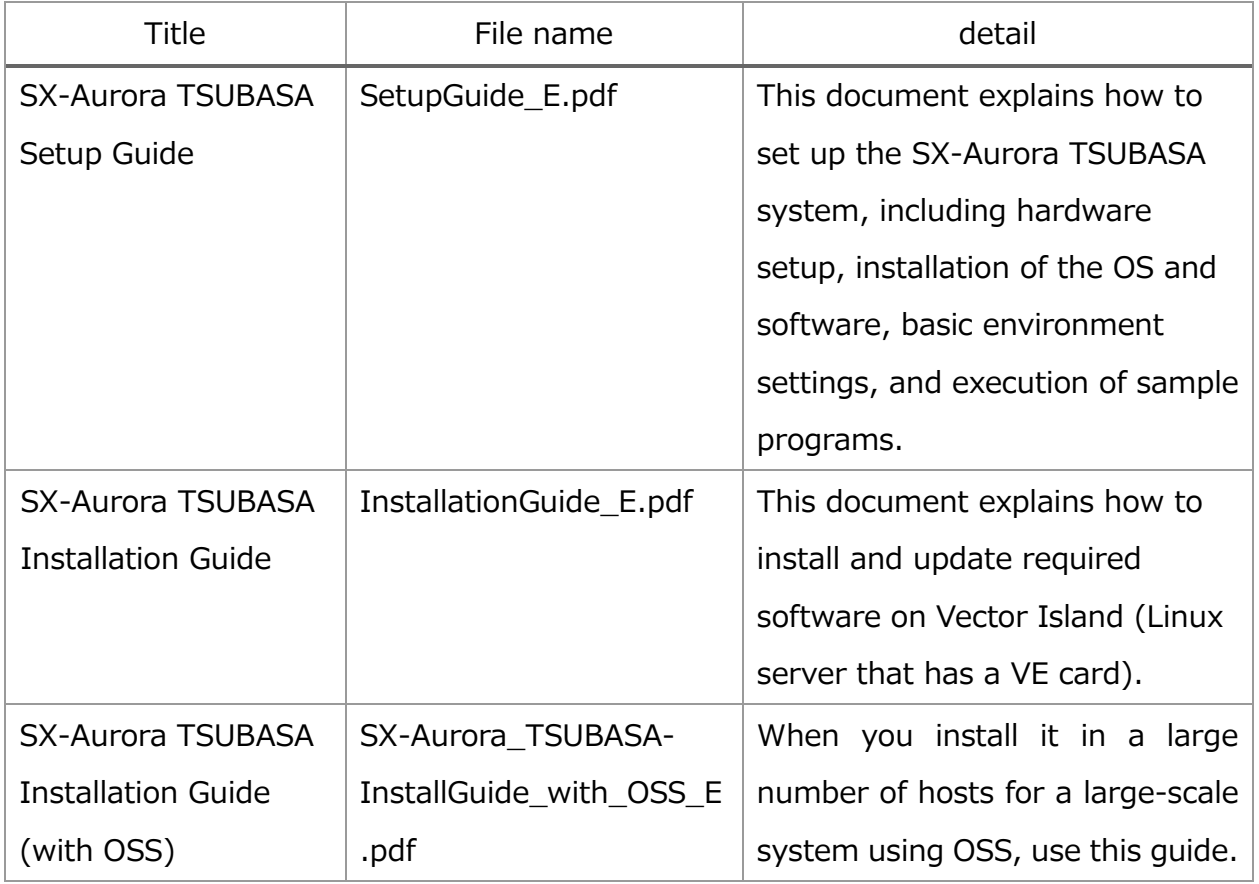

c) Software which is necessary for operation including VEOS providing an OS function for SX-Aurora TSUBASA is available in the NEC yum repository. You can install the software packages from the NEC yum repository using the yum command. Refer to the above guides.

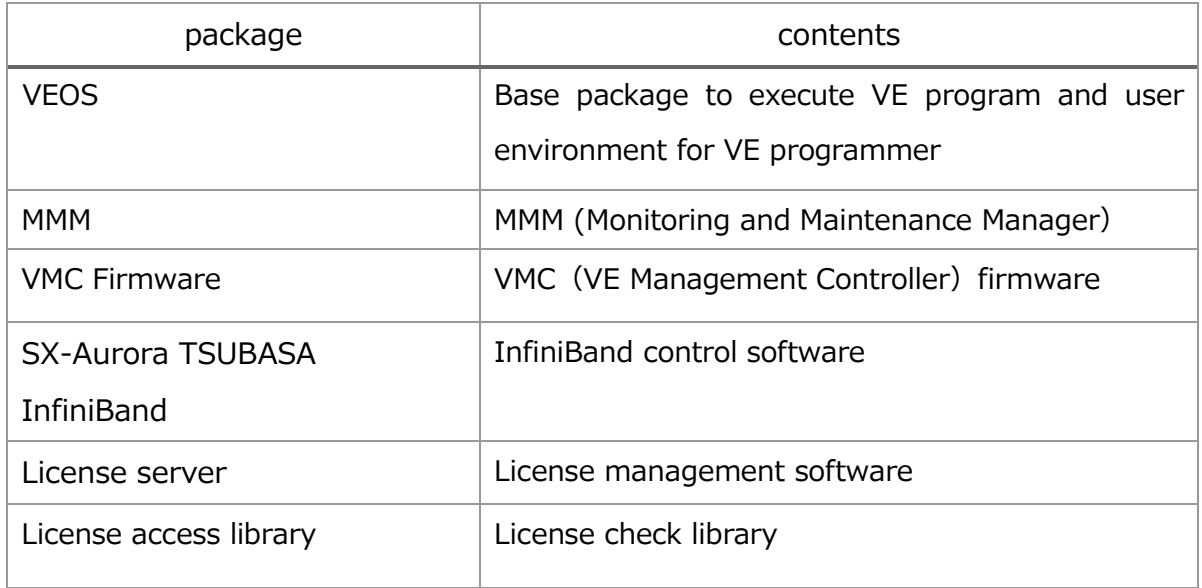

## Registered packages in the NEC yum repository (free software)

- d) If you have the PP support contract, you can install the paid software packages from the NEC yum repository subject to access restrictions with the yum command. The serial number written on the serial No. card is necessary to access the repository. Otherwise, you install the packages in hand. Refer to the above guides for more information.
- 2. License issuing

Refer to *HPC Software License Management Guide* attached to products which need license management like compiler or MPI. And get a license in the following site.

<https://www.hpc-license.nec.com/aurora/>

When a displayed screen is Japanese, click "English" in the right-hand side of the screen.

This system requires registration for your account.

3. Online file

The latest edition of this document is available from the following.

https://www.hpc.nec/documents/support/pdfs/SX-

Aurora\_TSUBASA\_SW\_README\_E.pdf